# für Studienanfänger

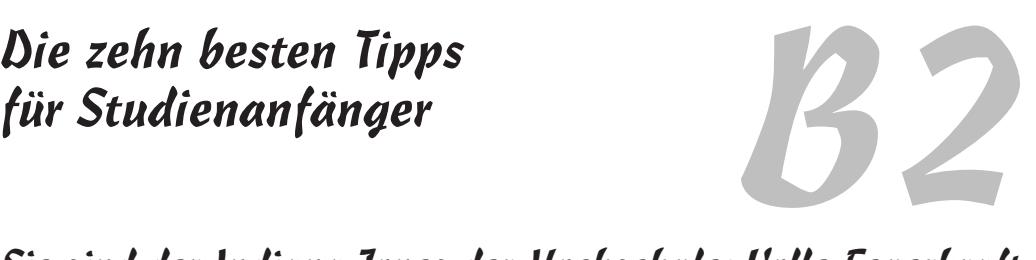

 $\overline{\phantom{a}}$  ,  $\overline{\phantom{a}}$  ,  $\overline{\phantom{a}}$ 

#### Sie sind der Indiana Jones der Hochschule: Volle Feuerkraft auf beide Gehirnhälften!

Angst ist kein guter Ratgeber, genauso wenig wie Verzagtheit und schüchterne Zurückhaltung. Viele junge Menschen sind verständlicherweise zunächst etwas orientierungslos, wenn das Studium beginnt und sie an einer zunächst fremden Einrichtung – womöglich auch noch in einer fremden Stadt – Fuß fassen sollen. Die Vielzahl der neuen Eindrücke will verarbeitet sein und das selbstständige Agieren ist oft von der Schule her eher ungewohnt. Dort war man auch als Schüler mit über 18 Jahren nicht wirklich erwachsen: Die Lehrer hatten nicht nur einen Bildungs- sondern auch einen Erziehungsauftrag, eine Aufsichtspflicht und Verantwortung den Eltern gegenüber. Die Anwesenheitspflicht hat Ihnen eigenes Entscheiden erspart!

Erst jetzt, an der Hochschule, beginnt das Erwachsensein seine volle Wirkung zu entfalten – und manch einem wird das manchmal erst spät und schmerzhaft bewusst. Es interessiert schlicht niemanden, ob Sie zu einer Vorlesung kommen oder nicht. Und nach dem Motto »Unwissenheit schützt vor Strafe nicht« ist Ihre Aussage »Oh, das habe ich nicht gewusst!« keine Rettung, wenn Sie Anmeldetermine, Fristen, Formulare oder sonstige Aspekte des Zugangs zu Vorlesungen, Seminaren oder Prüfungen versäumen.

Vergessen Sie das Jammern und Wehklagen und fragen Sie sich: Wie würde Indiana Jones agieren? Entdecken Sie selbst an sich das, was den Helden zum Helden und den Erfolgreichen zum Erfolgreichen macht:

- $\vee$  Klaren Kopf behalten, auch wenn es einmal drunter und drüber geht und die Dinge sich überschlagen.
- 4 Nachdenken statt jammern: Was können/müssen Sie jetzt tun?
- 4 Durchblick verschaffen: Welche Fächer müssen Sie im ersten Semester besuchen? Gibt es dazu irgendwelche Anmeldeformalitäten und wie ist das mit den Prüfungen?
- $\vee$  Wer (außer Ihren ebenfalls neuen Studienkollegen) kann Ihnen wirklich gute Antworten auf Ihre Fragen geben und tut das auch gerne?
- $\vee$  Wer ist an der Hochschule für was genau zuständig sonst fragen und nerven Sie die falschen Leute. Ihre wichtigsten Anlaufstellen sind Studiengang, Prüfungsamt und Studentensekretariat: Wer sitzt dort (Namen merken!) und wann gehen Sie zu wem?

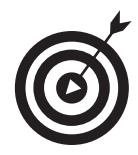

Die wichtigste Erkenntnis bleibt: Lösen Sie sich aus der anonymen Masse der Studierenden, indem Sie Kontakt zu den Dozenten und Mitarbeitern suchen.

Dabei ist nicht dummes Anbiedern gefragt, sondern dass Sie durch Engagement, klar kommuniziertes Interesse, Ihre Mitarbeit und Ihren Einsatz die Aufmerksamkeit der Leute auf sich ziehen. Wenn Sie nicht mehr »ein Student« sind, sondern man Sie mit Namen anspricht, dann sind Sie auf dem richtigen Weg!

## Keine Panik: Auch andere verstehen zu Beginn oft nur Bahnhof

- 1. Es ist typisch für die Schule, dass der weit überwiegende Teil dessen, was die Schüler lernen sollen, im Unterricht in der Begegnung mit dem Lehrer vermittelt wird.
- 2. Es ist typisch für die Hochschule, dass ein überwiegender Teil dessen, was den Studierenden vermittelt werden soll, von ihnen im eigenständigen Lernen selbst angeeignet werden muss.

Es ist verständlich, wenn Studienanfänger den Übergang vom ersten zum zweiten Satz erst sehr spät begreifen. Gut ist es deswegen aber nicht.

Sorgen Sie daher vor: Kalkulieren Sie lieber für jede Vorlesungsstunde mindestens die gleiche Zeit ein, um den Inhalt zu verarbeiten, denn Sie werden in aller Regel nicht alles auf Anhieb verstanden haben. Keine Sorge: Das geht nicht nur Ihnen so, sondern den allermeisten Studierenden. Wer sich nur auf die Präsenzveranstaltung konzentriert, hat das Wesen des Begriffs »studieren« noch nicht verinnerlicht.

Studieren heißt, sich intensiv mit einem Thema auseinanderzusetzen. Dabei ist der Dozent eher Trainer und Coach als klassischer Lehrer. Vergleichen Sie das Hochschulstudium mit dem Sport: Es braucht zwar Top-Trainer, die genau wissen, was Sache ist, um einen richtig guten Sportler zu formen. Aber ohne eine intensive Hingabe des Sportlers mit unzähligen Übungsstunden ist und bleibt auch beim besten Trainer das Ergebnis überschaubar …

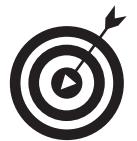

Grundvoraussetzung für diesen erfolgreichen Weg: Sie brauchen genügend Biss! Es ist diese Hartnäckigkeit und Beständigkeit im Umgang mit den Dingen, die Sie (noch) nicht verstanden haben, die Sie zum Sieger werden lässt.

Wenn Sie dazu neigen, eher zügig eine Sache abzuhaken nach dem Motto »Das verstehe ich eh nicht!«, dann sollten Sie intensiv an dieser (Nicht-)Herangehensweise arbeiten – oder vielleicht mit dem Gedanken spielen, eine andere Ausbildungsform anzustreben.

Ihr Studium wird Ihnen auf Dauer nur Freude bereiten, wenn Sie Zug um Zug Unverstandenes in Kapiertes umwandeln und dabei immer wieder kleine Erfolgserlebnisse erfahren: Sie beginnen den Sinn der Fragen des Dozenten zu verstehen, Sie lösen mehr und mehr Aufgabenblätter in immer kürzerer Zeit und Sie nutzen unmerklich immer öfter Wissen, das Ihnen noch vor gar nicht allzu langer Zeit völlig fremd war. Großartig, oder?

 $\blacksquare$  2

#### Bonuskapitel  $2 > 0$ ie zehn besten Tipps für Studienanfänger

#### Konsequent handeln und notfalls wechseln

Als nicht geregelter Studiengang ist Wirtschaftsinformatik immer ein sehr hochschulspezifisch ausgeprägter Bildungsweg. Ob er eher betriebswirtschaftlich oder in Richtung Informatik ausgerichtet ist, ist dabei nur ein Aspekt unter vielen.

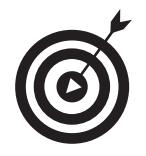

Wenn Sie für sich erkennen, dass das begonnene Studium nicht die von Ihnen erwartete Richtung nimmt, dann sollten Sie nicht nach der Methode »Augen zu und durch« starrsinnig weitermachen, sondern die Sachlage genauestens prüfen und die nötigen Konsequenzen ziehen.

- 4 **Notbremse 1: Falsche Hochschule.** Wenn der Studiengang aus Ihrer Sicht nach wie vor die richtige Richtung darstellt, nur eben die Ausprägung an Ihrer Hochschule nicht dem von Ihnen erwarteten Szenario folgt, dann heißt es konsequent und zügig handeln. Auf der Basis der zwischenzeitlich gemachten Erfahrungen ist Ihr Blick nun viel geschulter beim Checken alternativer Hochschulen beziehungsweise Studiengänge. Lassen Sie nicht unnötig weitere Semester ins Land ziehen, sondern kümmern Sie sich frühzeitig um einen Wechsel. Dabei können Sie bereits erbrachte Studienleistungen in vielen Fällen an der neuen Hochschule anrechnen lassen und müssen so nicht wieder ganz von vorne anfangen.
- 4 **Notbremse 2: Falscher Studiengang.** Wenn Sie erkennen, dass das Studium der Wirtschaftsinformatik nicht den Kern Ihrer Interessen trifft, dann haben Sie eventuell an Ihrer Hochschule andere Studiengänge entdeckt, die Ihr Interesse geweckt haben. Werden Sie aktiv und klären Sie mit den dortigen Verantwortlichen, ob und in welcher Form ein Studiengangwechsel möglich wäre. Selbst wenn das nicht sofort geschehen kann, so könnten Sie eventuell bereits Lehrveranstaltungen des neuen Studiengangs besuchen und damit geschickt Vorarbeit leisten, um den Zeitverlust beim Studiengangwechsel zu minimieren.

#### Kommilitonen sind keine Konkurrenten, sondern wichtige Teamplayer

An Hochschulen gibt es immer wieder Konkurrenzsituationen zwischen den Studierenden: Wenn die Anzahl der Plätze in einem Seminar begrenzt ist und ein Auswahlverfahren entscheidet, ist das für diejenigen, die das Seminar unbedingt besuchen wollen, ebenso ein Konkurrenzkampf wie beim Zugang zu Fördermitteln oder beim Ringen um gute Abschlussarbeiten.

Gefährlich wird es, wenn Sie als Student daraus die einfache Strategie ableiten, dass Sie Kommilitonen grundsätzlich als Konkurrenten sehen, die Sie nur zeitweise an Ihrer Seite dulden, zum Beispiel im Rahmen gemeinsamer Projektarbeiten. Sie machen sich damit zum Einzelkämpfer und haben vielleicht sogar das eine oder andere Mal in puncto Fachwissen die Nase vorn. Ob das aber an Ihrem Vorgehen liegt, oder auch ansonsten gegeben wäre, ist noch lange nicht klar! Zugleich vergeben Sie sich die Chance, von anderen Studierenden zu lernen und Synergien zu nutzen: Der Einzelkämpfer muss alles selbst erledigen, in der Gruppe kann man delegieren und organisieren, und damit kann jeder sich auf seinen Teil konzentrieren.

 $-3$ 

Drehen Sie also den Spieß um und sehen Sie in Ihren Kommilitonen Mitstreiter, die das gleiche Ziel verfolgen wie Sie selbst, die von den gleichen Herausforderungen geplagt werden und oft verdammt hilfreich sein können, wenn es richtig schwer wird!

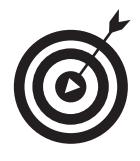

Suchen Sie gleich zu Beginn Ihres Studiums aktiv nach Gleichgesinnten und bilden Sie kleine Lerngruppen (maximal 4 bis 5 Leute!). Passen Sie gut auf, dass die Lerngruppen nicht zu groß werden und das Lernen nicht ins Hintertreffen gerät. Das geht oft schneller, als es einem recht sein kann! Beobachten Sie sich selbst: Wenn Sie in der Gruppe nicht viel lernen, sollten Sie sich zurückziehen.

# Der Professor ist nicht Ihr Gegner, sondern Ihr Coach

Er ist ebenso wenig Ihr Chef wie Ihr Diener! Er ist da, weil er zwei Dinge vorzuweisen hat: Er hat etliche Jahre Lebenszeit und damit Erfahrungswissen Vorsprung und er hat einen großen Teil dieser Zeit darauf verwendet, Dinge zu untersuchen, zu hinterfragen und zu analysieren, die Ihnen noch weitgehend neu sind. Er kann und soll dieses angesammelte Wissen an Sie weitergeben und muss dabei beurteilen, wie viel Sie letztendlich davon (möglichst dauerhaft) behalten haben.

Dieses Miteinander aus Lehren und Lernen ist eine höchst komplexe menschliche Angelegenheit, bei der es im Grunde ständig suboptimal zugeht: Kein Professor ist perfekt, kein Student ist perfekt – und selbst wenn beide ihr Bestes geben, kann das Ergebnis noch immer grottenschlecht sein!

Allerdings gibt es da eine einseitige Abhängigkeit: Der Professor vergibt die Noten und beurteilt den Studenten. Das hat eine unmittelbare Wirkung: Durchgefallen ist durchgefallen – und manchmal ist dann das Studium zu Ende.

Umgekehrt gibt es zwar für Studenten auch Möglichkeiten der Dozentenbewertung, hier aber ohne unmittelbare Wirkung: Selbst sehr schlechte Bewertungen von Dozenten im Rahmen von Evaluierungsmaßnahmen oder auf Internetportalen haben keine unmittelbaren Wirkungen auf Hochschullehrer. Bei einem Streit über die Beurteilung einer Leistung hat der Studierende stets die schlechteren Karten, weil er dort aufzeigen und belegen muss, wo der Professor nur eine These formuliert.

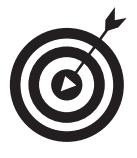

Was lernen Sie daraus? Hören Sie auf Ihre innere Stimme! Erkennen Sie, zu welcher Gruppe der Dozent gehört und passen Sie Ihr Verhalten an: Meiden Sie schwierige Personen und wenden Sie sich stattdessen Dozenten zu, mit denen Sie gut auskommen!

Wenn ein Ausweichen unmöglich ist, sollten Sie genau hinschauen und hinhören, was der Dozent will und wie er tickt. Auch wenn es Ihnen nicht liegt, spielen Sie das Spiel, soweit Sie es ertragen können. Verlieren Sie Ihr eigentliches Ziel nicht aus den Augen: den erfolgreichen Studienabschluss. Ein einzelnes Fach mit einem Dozenten, der Ihnen quer im Magen liegt, darf Ihren Erfolg nicht aufhalten.

 $\blacksquare$ 

Sie werden sicher feststellen, dass die eben beschriebenen problematischen Szenarien die absolute Ausnahme bilden. Wenn dem nicht so ist, sollten Sie einen Wechsel ins Auge fassen, bevor die Situation Sie aufreibt. Sie kennen doch sicher die uralte Weisheit: »Andere Mütter (Hochschulen) haben auch schöne Töchter (Studiengänge).«

#### Google ersetzt nicht den Gang zur Bibliothek!

Und auch der umgekehrte Satz gilt heute im 21. Jahrhundert: Der Gang zur Bibliothek ersetzt nicht Google. Die Recherche in wissenschaftlichen Katalogen beziehungsweise in der wissenschaftlichen Literatur und die heute allgemein übliche Internetrecherche ergänzen und befruchten einander gegenseitig.

Es gibt ein Wissen jenseits von Google, Yahoo und Wikipedia, das eine eigene Qualität aufweist. Die Qualität von Wikipedia & Co. soll gar nicht in Abrede gestellt werden, aber Lexika und Fachbücher liefern schon vom Grundsatz her unterschiedliche Wissensqualitäten. Dabei ist heute schon dieser »Gang zur Bibliothek« ein großes Stück weit digitalisiert, weil der Onlinezugriff und die Literaturrecherche über das Web möglich sind. Dennoch: Früher oder später muss man seine Nase eben doch auch mal in das Fachbuch stecken, und das ist heute (zumindest vorerst noch) in Papierform existent. Zwar sind E-Book-Reader auf dem Vormarsch und der Trend zeigt beim geschriebenen Wort in Richtung Bits und Bytes statt Druckerschwärze. Aber: Es werden noch unglaubliche Wassermengen den Rhein, die Themse und den Mississippi hinunterfließen, bevor die ganze Weisheit und das gesamte Wissen der Menschheit seine heutige papiergebundene Daseinsform in einer fantastischen Metamorphose aufgibt, um in einer neuen, wunderbaren, digitalen und elektronischen Existenzform wiedergeboren zu werden. Und zumindest bis dahin gilt unser Tipp: »Gehen Sie in die Bibliothek!«

## Fachbücher liest man (meistens) nicht von A bis Z

Buch ist nicht gleich Buch, und dass ein Roman kein Lehrbuch ist, wissen Kinder noch vor dem Ende der Grundschule. Aber was ist ein Lehrbuch und wie unterscheidet es sich von einem Fachbuch? Und warum sollten Sie das unterscheiden, gibt es da etwa unterschiedliche Nutzungstechniken?

Um den Unterschied zu verstehen, genügt ein Blick auf die Ziele, die der oder die Autoren verfolgen:

- 4 **Sachbücher** erklären etwas, geben dem Leser Ratschläge zum Thema, schaffen Einblicke in bestimmte Zusammenhänge.
- $\checkmark$  Wenn das Buch sich an ein Fachpublikum wendet und tiefer in die Materie eintaucht, spricht man von einem **Fachbuch**. Die einzelnen Kapitel setzen dabei, anders als beim Lehrbuch, nicht unbedingt aufeinander auf. Das Buch hat damit viel stärker die Eigenschaft, als Nachschlagewerk zu dienen.

 $-5$ 

4 Bei **Lehrbüchern** stehen das Erlernen von Dingen und das Verankern von Wissen im Vordergrund. Die Autoren haben somit eine Vision, wie der Leser (in ihren Augen: Schüler) beim Durcharbeiten des Buchs seinen Wissenshorizont erweitert und Zug um Zug dazulernt. Dabei setzen sie eine gewisse Chronologie voraus, mit anderen Worten, ein Lesen der Kapitel vom Anfang bis zum Ende.

Wenn Sie also ein Buch in der Uni-Bibliothek aus dem Regal ziehen, sollten Sie zuerst seinen Charakter erkennen, denn ein Lehrbuch ist nicht immer zum Nachschlagen geeignet und umgekehrt sind manche Fachbücher keine gute Basis, um sich ein Thema von Grund auf anzueignen.

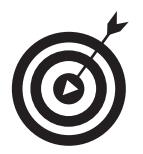

 $\overline{\phantom{a}}$ 

Wenn Sie ein interessant erscheinendes Buch in die Hand nehmen, checken Sie das Inhaltsverzeichnis und lesen Sie stichprobenweise einige Textpassagen. So merken Sie am schnellsten, ob das Buch für den angedachten Zweck taugt!

## Studieren Sie nach Plan, und zwar nach Ihrem eigenen!

Weil planloses Vorgehen nicht zum Ziel führt, ist für jeden Studiengang eine Planung vorgegeben, die für jedes Semester festlegt, welche Lehrveranstaltungen besucht werden sollen: das Curriculum. Wer sich streng an diesen Plan hält, ist in der vorgegebenen Zeit mit seinem Studium fertig und hat dann zum Beispiel in sechs oder sieben Semestern den Bachelortitel. Es gibt da nur ein klitzekleines Problem: Kaum ein Studierender schafft es, die vorgegebene Planung exakt durchzuhalten.

Es kommt also bei 99 Prozent aller Studierenden zu Abweichungen vom Plan – und das äußert sich in aller Regel mit Verschiebungen von Lehrveranstaltungen nach hinten. Das Studium verlängert sich, sofern man nicht im nächsten oder noch höheren Semester die noch fehlende Vorlesung zusätzlich besucht und damit Mehrarbeit leistet. Doch auch das leisten nur wenige, die das eigentliche Soll vorher schon nicht gepackt haben.

Wenn Lehrveranstaltungen aufeinander aufbauen, löst das Fehlen einer Veranstaltung manchmal auch eine Art Kettenreaktion aus: Sie können Seminar X nicht besuchen, weil Ihnen noch Vorlesung Y fehlt, die für X vorausgesetzt wird. Und weil Ihnen Y fehlt, können beziehungsweise dürfen Sie auch Z nicht mitmachen. Es ist wie verhext! Am Ende sind dann ein oder gar zwei Semester zusätzliche Studiendauer das Resultat.

Studenten, die vom Plan abweichen, verlieren schnell den Überblick und merken oft erst sehr spät, in welche organisatorischen Fallstricke sie sich da verheddert haben. Dagegen hilft nur ein Mittel: Überblick behalten!

```
Bonuskapitel zu Wirtschaftsinformatik für Dummies, 978-3-527-70915-1, © Wiley-VCH
```
#### Bonuskapitel 2  $\triangleright$  Die zehn besten Tipps für Studienanfänger

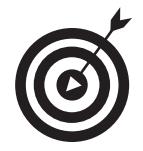

Stellen Sie mit einem Tabellenkalkulationsprogramm Ihren persönlichen Studienablaufplan auf:

- $\checkmark$  Für jede Lehrveranstaltung Ihres Studiums legen Sie eine Zeile und für jedes Semester eine Spalte an.
- 4 Tragen Sie zu Beginn Ihres Studiums alle Lehrveranstaltungen gemäß dem gegebenen Curriculum in ihre Matrix ein.
- 4 Sorgen Sie im Laufe Ihres Studiums dafür, bei Abweichungen die Tabelle aktuell zu halten.
- $\triangleright$  Notieren Sie, welche Lehrveranstaltung welche andere Lehrveranstaltung voraussetzt. So erkennen Sie dann mit einem Blick, welche Konsequenzen eine angedachte Verschiebung nach sich ziehen würde.

Das, was Sie sich da gebaut haben, ist Ihr persönlicher Studienablaufplan. Er ist Ihre wichtigste Basis, um bei angedachten Verschiebungen die Konsequenzen und Auswirkungen auf das restliche Studium im Blick zu haben. Er hilft Ihnen auch, alternative Szenarien durchzuspielen, nach dem Motto: »Wie wäre es, wenn ich statt A die Vorlesung B nicht besuche, denn B könnte ich im kommenden Semester auch noch mitmachen, weil … und dann ist die Abschlussarbeit doch nicht später … «

#### Kolloquium: Gehen Sie auf Dozenten zu!

Dozenten an Hochschulen bieten Sprechstunden für ihre Studenten an. Was dort besprochen werden kann, ist offen. Häufig wird das Gespräch dazu genutzt, um Probleme im Studium zu klären, zum Beispiel um Einsicht in eine Prüfungsleistung zu nehmen, um Struktur und Inhalte von Prüfungen zu erfahren, oder einfach um organisatorische Details zu klären.

Was weniger oft vorkommt, ist die inhaltliche Auseinandersetzung mit den Themen der Lehrveranstaltungen. Es ist kennzeichnend für die guten und besseren Studierenden, dass sie es sind, die diese fachliche Diskussion suchen. Schwächere Studenten meiden eher das Fachgespräch, wohl aus Sorge, dass der Hochschullehrer ihre Schwächen (die sie auch selbst schmerzlich spüren) erkennen könnte.

Hochschullehrer sind aber auch nur Menschen – versprochen! Doch oft haben sie im Laufe der Zeit eine Art siebten Sinn entwickelt und erkennen sehr schnell, ob da ein pfiffiger junger Mensch nur ein paar wichtige Ergänzungen in seinem Denken braucht, um zu seinem persönlichen Aha-Erlebnis zu kommen, oder ob da ein vermeintlich cleverer Student nur eine gute, kostenlose Nachhilfestunde erwirken will, ohne sich selbst entsprechend einzubringen.

7

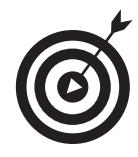

Wenn Sie etwas nicht verstanden haben, obwohl Sie sich mit Kommilitonen ausgetauscht und auch intensiv die Literatur studiert haben, dann sollten Sie Ihren Dozenten ganz gezielt aufsuchen. Sie werden es kaum glauben, aber oft wird der Dozent sogar mit großer Freude auf Ihre Fragen eingehen, wenn er spürt, dass Sie sich da an etwas die Zähne ausgebissen haben. Doch Vorsicht:

Wenn Dozenten spüren, dass Sie sich auf so dünnem Eis befinden, dass man »bei Adam und Eva« anfangen müsste, wird das Gespräch eher erfolglos verlaufen. Gehen Sie also vorbereitet in das Gespräch!

### Programmieren lernt man nur durch programmieren

Das aktive Handeln ist für uns Menschen ein viel größerer Impulsgeber, als das Nachdenken darüber, wie man aktiv handelt! Wenn Sie sich intensiv damit auseinandersetzen, wie man richtig gut Fahrrad fährt, aber sich einfach nicht auf ein Rad setzen, um das Gelesene zu »erfahren«, dann ist der Sturz vom Rad zu gegebener Zeit vorprogrammiert. Umgekehrt wird erst in der praktischen Übung so manche theoretische Weisheit wirklich verstanden und verinnerlicht.

Wenn Sie sich daran machen (müssen), eine Programmiersprache zu erlernen, so ist alle Theorie eine nette Dreingabe: Erst am Computer und in der ganz konkreten Umsetzung einer Problemlösung zeigt sich Ihr Verständnisgrad. Daher kann es hier nur einen ultimativen Tipp geben: Programmieren, programmieren, programmieren!

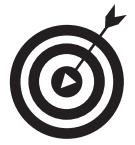

 $\overline{\phantom{0}}$  8

Nutzen Sie jede Gelegenheit, um zu programmieren. Seien Sie so neugierig und gierig wie ein kleines Kind, das unbedingt Fahrrad fahren möchte und sich immer wieder in die Garage stiehlt und auf das Rad schwingt. Sie werden staunen, wie schnell Sie sich verbessern.

Lassen Sie sich dabei von einem guten Lehrbuch leiten und animieren. Greifen Sie die Ideen darin auf und setzen Sie sich an den Computer, um das Gelesene in einem kleinen Programm auszuprobieren und zu verinnerlichen. Verzichten Sie auf andere Teile im Buch, aber niemals auf die Übungsaufgaben!

Recherchieren Sie ähnliche Problemstellungen und Lösungen im Internet und übernehmen Sie Code-Fragmente. Aber nicht einfach so, sondern studieren Sie den übernommenen Code, um zu verstehen, wie er funktioniert und was er wirklich leistet.

Bonuskapitel zu *Wirtschaftsinformatik für Dummies, 978-3-527-70915-1*, © Wiley-VCH